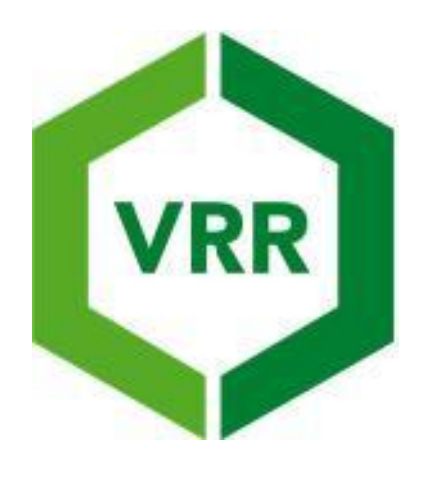

# **Richtlinie Vertrieb**

**Stand März 2014**

#### **Präambel**

Das Zusammenwirken von Verkehrsunternehmen im Verkehrsverbund Rhein-Ruhr (VRR) erfordert über die Anwendung eines Tarifs und eines abgestimmten Fahrplans hinaus verbindliche Regularien für den Vertrieb sowie für die Prüfung von Tickets im Rahmen der Einnahmensicherung.

Mit dieser Richtlinie werden die vertrieblichen Mindeststandards beschrieben. Mit ihr wird eine bindende Arbeits- und Entscheidungsvorgabe bei der Umsetzung der einzelnen Vertriebsaufgaben vorgelegt, die bei Änderung der Rahmenbedingungen angepasst wird.

Aus Kundensicht ist das oberste Ziel der Richtlinie der Abbau von Zugangshemmnissen zum ÖPNV. Aus Unternehmenssicht soll die Richtlinie dazu dienen, alle Mindeststandards in einem Dokument vorzufinden.

Ziele der Richtlinie aus Unternehmenssicht:

- **Festlegung von Mindeststandards**
- Einnahmensicherung durch einheitliche Sicherheitsmerkmale
- Kostenreduzierung durch standardisierten Druck

#### **Grundlage:**

**Die VRR AöR erarbeitet Konzepte und Rahmenvorgaben für das verbundeinheitliche Vertriebssystem. Der Rahmen für das Vertriebssystem umfasst die Struktur, die Vertriebswege, das Erscheinungsbild der Vertriebsstellen, die Ticketgestaltung, eine verbundkompatible technische Ausstattung und Maßnahmen zur Einnahmensicherung gemäß**

- **§ 4 (3) AöR-Satzung**
- **§ 12 AöR-Satzung**
- **§ 9 Kooperationsvertrag kommunale Verkehrsunternehmen**
- **§ 25 Verkehrsvertrag.**

#### **Inhaltsverzeichnis Seite:**

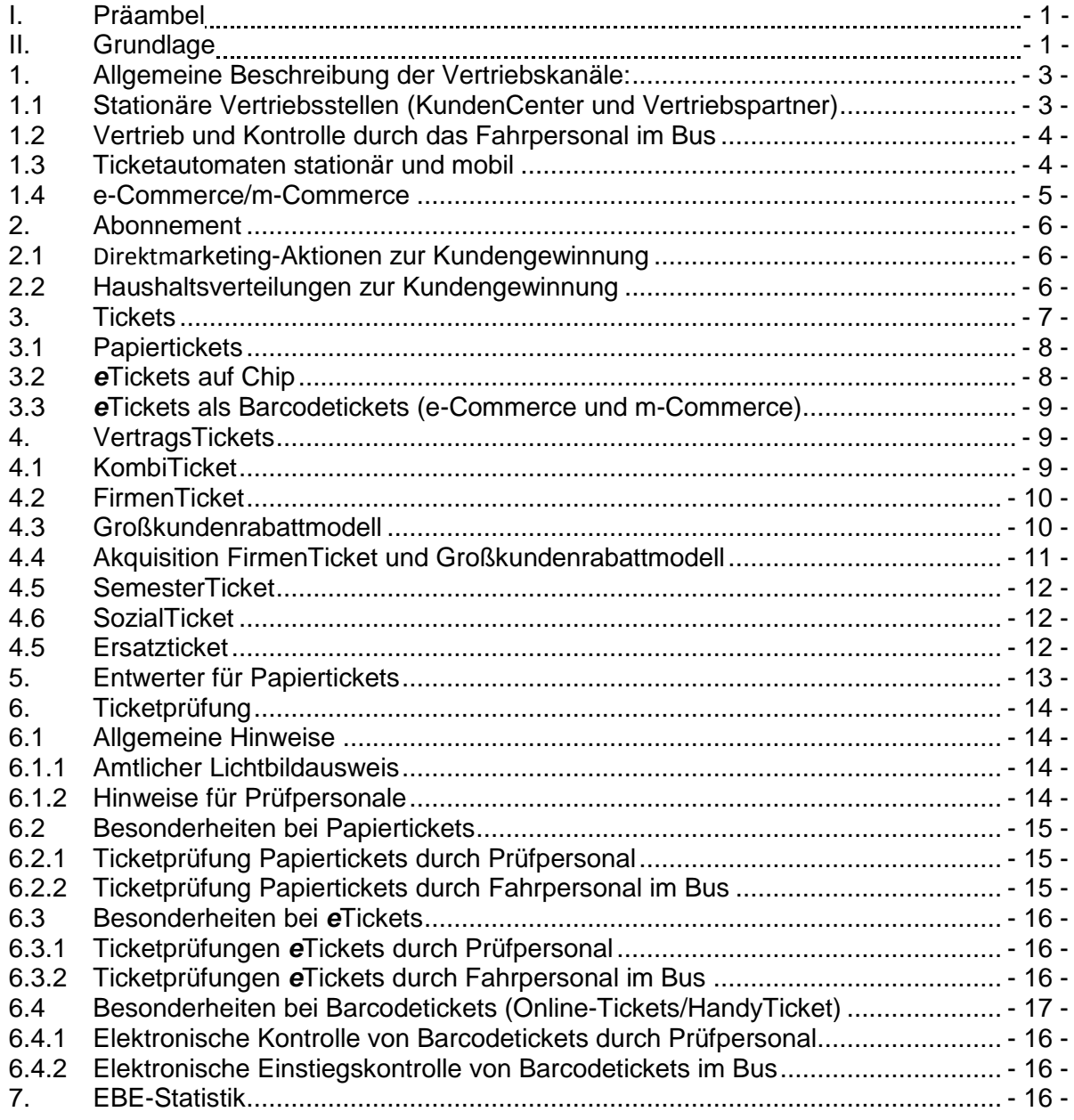

#### **Anlagenverzeichnis**

- Anlage 1 Mindestanforderungen an die einzelnen Vertriebswege
- Anlage 2 Bestimmungen für den Druck des Ticketpapiers
- Anlage 3 Datenaustausch im Rahmen des elektronischen Fahrgeldmanagements (EFM im VRR)
- Anlage 4 Geschäftsprozesse zum kontrollierten Vordereinstieg
- Anlage 5 Geschäftsprozesse zum Kontrollprozess durch Prüfpersonale
- Anlage 6 Formblatt: "Ticketprüfungen im VRR" incl. Erläuterungen

#### <span id="page-3-0"></span>**1 Allgemeine Beschreibung der Vertriebskanäle:**

Im ÖV wird zwischen zwei Vertriebskanälen unterschieden. Den personalbedienten und selbstbedienten.

Zu den personalbedienten Vertriebskanälen zählen KundenCenter, Vertriebsstellen (wobei hier auch Kooperationen mit externen Partnern eingegangen werden können) sowie der Ticketvertrieb durch das Fahrpersonal. Bei den personalbedienten Vertriebskanälen hat der Kunde die Möglichkeit, weitergehende Informationen im persönlichen Kontakt zum Ticketerwerb zu erhalten. Das Abonnement wird mit einer entsprechenden fachlichen Beratung in den KundenCentern sowie im Back-Office-System der Verkehrsunternehmen (Telefon, Internet, …) angeboten. Weiterhin gibt es für den Großkundenservice (Firmen, Messegesellschaften, Hotels…) spezielle Beratung durch Großkundenbetreuer bei den zuständigen Verkehrsunternehmen.

Zu den selbstbedienten Vertriebskanälen zählen die Ticketautomaten sowie e-Commerce und m-Commerce (z.B. Internet und HandyTicket).

Hier ist der Kunde für den Ticketerwerb selbst zuständig. Er muss die erforderlichen Tarifkenntnisse besitzen oder sich aneignen (bzw. selber aus den Informationen des jeweiligen Vertriebskanals herausarbeiten). Insbesondere diese internetbasierten Vertriebswege (e- und m-Commerce) werden durch die Informationskänäle (elektronische Fahrplanauskunft und Ticketberater) ergänzt. Der Kunde kann innerhalb aller internetbasierten Informations-, Beratungs- und Verkaufskanälen hin- und herspringen und so seinen individuellen Bedarf decken.

### <span id="page-3-1"></span>1.1Stationäre Vertriebsstellen (KundenCenter und Vertriebspartner)

Dieses Vertriebsstellennetz ist unter Berücksichtigung wirtschaftlicher Aspekte der Verkehrsunternehmen an den Bedürfnissen des Kunden auszurichten. Es wird unterschieden zwischen KundenCentern und Vertriebspartnern. Bei KundenCentern handelt es sich um VU-eigene Vertriebsstellen, während Vertriebspartner Kooperationen mit externen Partnern darstellen.

In der Anlage 1 ist aufgelistet, welches Ticketangebot mit welcher Ausgabeart bei den verschiedenen stationären Vertriebspartnern angeboten wird.

Die KundenCenter und Vertriebspartner sind außen deutlich erkennbar mit dem VRR-Logo zu kennzeichnen. Dabei sind die im VRR-Designhandbuch dargelegten [Verwendungsrichtlinien](http://vrr.de/design/styleguide/grundelemente/logo/index.ftls) für das VRR-Logo einzuhalten. Das VRR-Logo ist in Relation zum Unternehmenslogo anzubringen. Das im VRR-Designhandbuch dargestellte [Größenverhältnis zwischen VRR-Logo und Unternehmenslogo](http://vrr.de/design/medienpool/logo_kombinationen/index.ftls) muss eingehalten werden. Beispiele zur richtlinienkonformen Kennzeichnung von KundenCentern und Vertriebsstellen finden Sie ebenfalls im VRR-Designhandbuch.

Kunden erhalten in den KundenCentern eine ausführliche Beratung, Fahrplan- und Tarifinformationen, Bestellscheine für Tickets des Abonnements sowie Informationsschriften. Ebenfalls erfolgt hier die Aufnahme von Resonanzen der Kunden.

Bei den Vertriebspartnern werden mindestens die Tickets gemäß Anlage 1 angeboten und ausgegeben.

Bei den Vertriebspartnern erhalten Kunden eine eingeschränkte Tarifinformation, welche sich mindestens auf den Erwerb der Tickets des angebotenen Tarifs bezieht.

# <span id="page-4-0"></span>1.2 Vertrieb und Kontrolle durch das Fahrpersonal im Bus

Die Ausgabe der Tickets erfolgt über elektronische Fahrausweis- und Wertmarkendrucker. Die Entwertung von im Vorverkauf erworbenen Tickets muss vom Kunden an einem Entwerter vorgenommen werden. Alle *e*Tickets und alle Tickets mit einem VDV-Barcode (z.B. Internettickets, Handytickets) werden im Bus durch Kontrollgeräte beim elektronisch kontrollierten Vordereinstieg geprüft. Der Hinweis "Einstieg vorne" ist an den Türen des Fahrzeuges anzubringen. Im Online-Designhandbuch des VRR werden hierzu hinsichtlich Größe und Gestaltung Vorgaben gemacht.

In der Anlage 1 sind diejenigen Tickets aufgelistet, welche über das Fahrpersonal als Mindestsortiment angeboten werden müssen.

### <span id="page-4-1"></span>1.3 Ticketautomaten stationär und mobil

Die Ticketautomaten sind einheitlich und deutlich erkennbar mit dem VRR-Logo zu kennzeichnen. Dabei sind die im VRR-Designhandbuch dargelegten [Verwendungs](http://vrr.de/design/styleguide/grundelemente/logo/index.ftls)[richtlinien](http://vrr.de/design/styleguide/grundelemente/logo/index.ftls) für das VRR-Logo einzuhalten. So ist das im VRR-Designhandbuch dargestellte [Größenverhältnis zwischen VRR-Logo und Unternehmenslogo](http://vrr.de/design/medienpool/logo_kombinationen/index.ftls) einzuhalten. Auch Vorschläge zur richtlinienkonformen Kennzeichnung von Automaten finden sich im VRR-Designhandbuch.

Die Benutzerführung und Ticketauswahl erfolgt am Ticketautomat entweder über Tasten oder über einen Bildschirm mit menügesteuerten Computergrafiken. Der Benutzer wird dabei schrittweise zu seiner Auswahl geführt. Die Standard-Tickets des VRR-Bartarifs (EinzelTicket, TagesTicket…) sind im Vordergrund anzuordnen. Da diese Tickets das Grundangebot darstellen, müssen sie problemlos über einen "Schnellverkaufsmodus" erworben werden können. Darüber hinaus müssen die Automaten alle einmal ausgewählten Tickets in einem Warenkorb speichern (je Benutzervorgang).

Die Interaktivität, d.h. der ständige Abgleich zwischen den angezeigten Bildern und Aktionen des Benutzers, muss mittels einer strukturierten und benutzerfreundlichen Oberfläche erfolgen. Für den Kunden ist eine Schritt-für-Schritt Bedienung vorzunehmen, die Hilfsfunktionen bietet. Dabei ist es zwingend notwendig, dass alle Bedienungs- und Anzeigeelemente derart angeordnet sind, dass auch mobilitätseingeschränkte Personen diese bedienen können.

#### <span id="page-5-0"></span>1.4 e-Commerce/m-Commerce

Unter e-Commerce versteht man den Kauf von Tickets über einen Onlineshop im Internet. Hier kann das Ticket bislang über zwei verschiede Kanäle ausgegeben werden. Eine Möglichkeit ist es, das Ticket direkt über das Internet zu generieren (Barcodeticket). Anschließend kann es dann vom Kunden über den privaten Drucker zu Hause ausgedruckt werden.

Unter m-Commerce wird der Kauf eines Tickets per Smartphone verstanden. Das Ticket (der Barcode) wird hier unmittelbar auf das Smartphone des Kunden geliefert.

Zum Kundennutzen bei der Verwendung der neuen Vertriebswege werden die Möglichkeiten der elektronischen Auskunft direkt mit dem Internetvertrieb/Smartphone verknüpft. Grundsätzliche Fahrtberechtigung der über e-Commerce oder m-Commerce erworbenen Tickets ist dessen elektronische Prüfbarkeit.

Ziel ist es, den Standard der Internetanwendungen im VRR auf einem qualitativ hohen, vergleichbarem Niveau zu halten, damit dem Kunden größtmöglicher Nutzen und eine ausreichende Sicherheit bei der Inanspruchnahme der vertrieblicher Anwendungen der VRR-Verkehrsunternehmen geboten werden kann. Zudem erhalten die Unternehmen dadurch die Möglichkeit, Synergien zwischen den Einzelanwendungen zu nutzen, um eine Verbesserung der Wirtschaftlichkeit des Vertriebswegemixes zu erzielen. Hierzu zählt auch die Verknüpfung aller Vertriebswege, bei denen sich der Kunde registrieren/anmelden muss. Ziel ist: der Kunde soll sich nur maximal einmal anmelden müssen und alle Ausgabekanäle des Verkehrsunternehmens nutzen können. (Single-Sign-on)

In der Anlage 1 sind diejenigen Tickets aufgelistet, welche über die Vertriebskanäle e- und m-Commerce angeboten werden.

# <span id="page-6-0"></span>**2. Abonnement**

Abonnements werden als elektronische Tickets (Daten werden auf einem Chip gespeichert) ausgegeben. Tariflich bindende Angaben sind ebenso auf dem Chip gespeichert. Lediglich bei einer Bestellung eines Abonnements über das Internet erfolgt die Ausgabe eines PapierTickets (nach VDV-KA-Standard) für den ersten Monat.

Das EFM ermöglicht es, Tickets zu sperren. Eine Sperrung hat immer zu erfolgen, wenn ein Ticket bzw. ein Trägermedium samt Ticket verlustig gemeldet wird oder ein Abonnement gekündigt, die Chipkarte jedoch nicht zurückgegeben wird.

# <span id="page-6-1"></span>2.1 Direktmarketing-Aktionen zur Kundengewinnung

Direktmarketingaktionen zur Abokundengewinnung können von einzelnen oder mehreren Verkehrsunternehmen oder gemeinsam durchgeführt werden. Dabei ist eine Kooperation mit Dritten denkbar. Als Direktmarketingaktion verstehen sich Aktionen, bei denen potentiellen Kunden persönlich kontaktiert werden. Die verwandten Datensätze gehen hierbei über die bei dem Verkehrsunternehmen vorhandenen Kundendaten hinaus.

Die VRR-Partnerunternehmen sind frühzeitig über geplante Aktionen zu unterrichten. Es besteht eine Informationspflicht. Darüber hinaus ist bei Direktmarketingaktionen allen Verkehrsunternehmen ein Datenabgleich mit den Bestandskunden anzubieten.

Die Direktmarketing-Aktionen sowie der Datenabgleich zwischen den Verkehrsunternehmen müssen den aktuellen Bestimmungen des Datenschutzes entsprechen. Aktionen sind zeitlich auf maximal 3 Monate plus 1 Monat Verlängerung zu begrenzen. Führt die Aktion zu einem Abo-Abschluss, ist vom Kunden schriftlich zu bestätigen, dass er mindestens 6 Monate vor Vertragsbeginn nicht Kunde eines anderen VRR-Partnerunternehmen war.

### 2.2 Haushaltsverteilungen zur Kundengewinnung

Im Gegensatz zu Direktmarketingaktionen werden bei Haushaltsverteilungen keine konkreten Adressdaten eingesetzt. Die Werbeträger werden gem. Vorgabe des ausgebenden Verkehrsunternehmens Postleitzahlenmäßig oder Straßenmäßig (z. B entlang einer beworbenen Linie) verteilt.

Die VRR-Partnerunternehmen sind frühzeitig über geplante Aktionen zu unterrichten. Es besteht eine Informationspflicht.

#### <span id="page-7-0"></span>**3. Tickets**

Die Tickets stellen die Zugangsberechtigung zur Nutzung des ÖV dar. So hat ein Fahrgast einen Anspruch auf Beförderung, wenn er im Besitz eines (für die gesamte Fahrt) gültigen Fahrausweises ist. Dieser muss in gedruckter oder elektronischer Form die tarifrelevanten Angaben wie Bezeichnung des Tickets, Gattung, Tarifstand, Preisstufe, Fahrpreis, VRR-Wabe, und Bezeichnung des ausgebenden Verkehrsunternehmens aufweisen. Das Ticket muss vom Fahrgast während der ganzen Fahrt aufbewahrt werden, da das Personal im Fahrzeug den Fahrgast jederzeit dazu auffordern kann, seinen Fahrausweis zur Kontrolle vorzulegen. Ein Fahrausweis ist dann ungültig, wenn er den Tarif- oder Beförderungsbedingungen widerspricht.

Tickets können vom Fahrgast in KundenCentern, Vertriebsstellen der Verkehrsunternehmen, privaten Vertriebsstellen, beim Fahrpersonal in Fahrzeugen, an stationären und mobilen Ticketautomaten sowie per Internet und Smartphone erworben werden (siehe Anlage 1).

Die Abgabe des Papiers für den Ticketdruck muss personenbezogen (Name, Personalnummer), automatenbezogen bzw. auf das KundenCenter/die Vertriebsstelle bezogen erfolgen. Ticketpapierreste müssen sicher entsorgt werden. Im Rahmen der Fälschungssicherungsmaßnahmen wurde festgestellt, dass das Ticketpapier für die Verkehrsunternehmen einen Wert darstellen und sicher aufbewahrt werden muss.

# <span id="page-8-0"></span>3.1 Papiertickets

Alle Angaben zum Ticketpapier sind in Anlage 2 ("Bestimmungen für den Druck des Ticketpapiers") aufgeführt. Das Papier für die Tickets muss mit den aktuellen Fälschungssicherheitskriterien versehen sein. Jedes im VRR erworbene Papierticket muss ohne Störung in den Entwertern aller beteiligten VU entwertet werden können.

# <span id="page-8-1"></span>3.2 *e*Tickets auf Chip

Alle Abonnements, sowie ggf. SozialTickets und ggf. SemesterTickets werden als *e*Tickets auf einem Chip gespeichert. Befindet sich dieser Chip auf einer von den Verkehrsunternehmen im VRR herausgegebenen Chipkarte, so müssen diese einheitlich gestaltet sein. Auf der Rückseite müssen bei den persönlichen Tickets (Ticket1000, Ticket2000 - personenbezogen, SchokoTicket, YoungTicketPLUS, Firmen-Ticket, BärenTicket und SozialTicket) der Kundename sowie das ausgebende VU aufgebracht sein. Auch muss die Chipkarte den Vermerk "Nur gültig in Verbindung mit amtlichen Lichtbildausweis" enthalten.

Auf der Vorderseite sind die Tarifprodukt-spezifischen Layouts anzuwenden. Die Layouts (Vorder- und Rückseite) sind dem Online-Designhandbuch zu entnehmen.

Alle Chipkarten müssen die Sicherheitsvorgaben der VDV-Kernapplikation erfüllen. Die Struktur der Ticketdaten ist im VRR-Dokument "Abbildung und Kontrolle des VRR-Tarifs" in der jeweils aktuellen Version beschrieben. Um *e*Tickets auf Chip ausstellen oder prüfen zu können, verpflichtet sich das jeweilige Unternehmen zwingend am "Datenaustausch im Rahmen des elektronischen Fahrgeldmanagements (EFM) im VRR" (siehe Anlage 3) teilzunehmen.

# <span id="page-9-0"></span>3.3 *e*Tickets als Barcodetickets (e-Commerce und m-Commerce)

Hierzu zählen das Internetticket aus dem Onlineshop des VRR und das HandyTicket. Maßgeblich hierfür sind die ausgebenden Drucker und das Smartphonedisplay. Bei Handy- und Online-Tickets aus dem Internet ist der VDV-Barcode nach TLV-EFS aufzubringen.

# <span id="page-9-1"></span>**4. VertragsTickets**

#### <span id="page-9-2"></span>4.1 KombiTicket

Das KombiTicket bietet dem Kunden die Gelegenheit, ohne zusätzlichen Ticketkauf zum Veranstaltungsort zu gelangen. Die Eintritts- oder Teilnehmerkarte dient dabei gleichzeitig als Ticket für alle VRR-Verkehrsmittel. Werden die Eintritts- oder Teilnehmerkarten auch über ein Online-Verfahren ausgegeben, muss die Fahrberechtigung zwingend gesondert und personenbezogen ausgegeben werden. Das zu vereinbarende Entgelt wird zu jeder Maßnahme durch eine individuelle Kalkulation durch VRR und VU ermittelt. Diese basiert auf den genehmigten Tarifprodukten und der Nutzung der einzelnen Ticketarten im Regelverkehr unter Berücksichtigung der Vorgaben des VDV. Die entsprechenden Musterverträge werden vom VRR zur Verfügung gestellt.

Für Maßnahmen bis 5.000 € (Fahrgeldeinnahmen pro Jahr) gelten vereinfachte Bestimmungen. Hierfür gelten standardisierte Angebotspreise, die auf den aktuellen Preisen unter Berücksichtigung von Geltungsdauer und -bereich sowie dem zu erwartenden ÖPNV-Anteil basieren. In diesen Fällen ist der VRR nicht Vertragspartner, ihm muss aber eine Kopie des Vertrages unmittelbar nach Unterzeichnung, spätestens aber eine Woche vor Beginn der Veranstaltung, zugeleitet werden.

Fakultative KombiTicket-Angebote unterliegen besonderen Voraussetzungen. Wenn der Gültigkeitsbereich auf eine Stadt festgelegt ist (Preisstufe A), muss der Preis des KombiTickets über dem des TagesTickets der Preisstufe A liegen. Hat das fakultative KombiTicket-Angebot eine verbundweite Gültigkeit, so muss der Preis oberhalb des Preises des TagesTickets der Preisstufe B liegen.

Für alle KombiTickets gilt:

Vertragspartner sind:

- **•** Veranstalter
- Verkehrsunternehmen
- VRR

Auf den KombiTickets sind das Vertragsverkehrsunternehmen und der VRR zu vermerken. Die aufzudruckende Kennzeichnung für die Fahrtberechtigung ist den jeweiligen allgemeinen Geschäftsbedingungen zu entnehmen. Das KombiTicket-Logo ist im Online-Designhandbuch hinterlegt.

Die Vertriebsinformation für die betroffenen Verkehrsunternehmen muss eine Woche vor Beginn der Veranstaltung erfolgen. Hierzu ist der VRR rechtzeitig über das KombiTicket zu informieren.

# <span id="page-10-0"></span>4.2 FirmenTicket

Das FirmenTicket stellt eine besonders rabattierte VRR-Monatskarte im Abonnement dar, die von Firmen, Behörden oder Verbänden für deren Mitarbeiter erworben werden kann.

Vertragspartner sind:

- $Firma$
- Verkehrsunternehmen
- VRR

Die FirmenTicketabschlüsse werden durch den VRR im VRR-Campus veröffentlicht. Sämtliche am FirmenTicket teilnehmenden Firmen sind mit Name und Anschrift des Firmensitzes aufzuführen.

# <span id="page-10-1"></span>4.3 Großkundenrabattmodell

Hierbei handelt es sich um ein Modell auf Basis des bestehenden Regelangebotes. Dies bedeutet, dass die Preise jährlich verbundweit festgelegt und genehmigt werden.

Sowohl für die Abnahmemenge als auch für die Vertriebsunterstützung gilt eine Rabattstaffel. Die VU erhalten hiermit die Möglichkeit, im Verkaufsgespräch über die Leistung des Vertragspartners zu sprechen und zu verhandeln. Vertragspartner sind die abschließende Firma, das VU und der VRR.

Die Großkundenrabattmodellabschlüsse werden durch den VRR im Campus veröffentlicht. Sämtliche am Großkundenrabattmodell teilnehmenden Unternehmensteile, die zur Unternehmensgruppe gehören, sind mit Name und Unternehmensanschrift aufzuführen.

# <span id="page-11-0"></span>4.4 Akquisition FirmenTicket und Großkundenrabattmodell

Als Instrument der Einnahmensicherung ist die Neukundengewinnung von Firmen bzw. Unternehmen im Verbund anzusehen. Bei der Neukundenakquisition ist darauf zu achten, dass Maßnahmen, die der Abwerbung von Firmenkunden dienen, unterlassen werden. Hierzu ist eine zentrale Datenbank, auf die jedes Verkehrsunternehmen Zugriff hat, erforderlich.

#### **Firmendatenbank**

In der Datenbank für Institutionen, Unternehmen, Firmen etc. werden nachfolgende Angebote aufgenommen:

- **FirmenTicket 100/100 Modell**
- **FirmenTicket Rabattmodell**
- **Großkunden-Service**
- **Großkundenrabattmodell.**

Die Daten (Anschrift der Firma und Vertrags-VU) werden seitens des VRR stets aktuell in den VRR-Campus eingestellt. Dabei ist darauf zu achten, dass bei FirmenTicket- oder Großkunden-Kooperationen alle Firmen (bei Rahmenvertragen) mit allen Standorten mit Angabe der Postleitzahl von den Verkehrsunternehmen dem VRR gemeldet werden. Die Datenbank wird durch den VRR gepflegt und über den VRR-Campus den Verkehrsunternehmen zur Verfügung gestellt. Die Daten werden in einer Excel-Datei bzw. in einem CSV-Format zur Verfügung gestellt.

Bei der Großkundenakquisition ist ein Datenabgleich in der Datenbank vorzunehmen.

#### <span id="page-12-0"></span>4.5 SemesterTicket

Die Verkehrsunternehmen und der VRR haben mit den Hochschulen und Fachhochschulen im VRR Verträge über die Abnahme von verbundweit gültigen SemesterTickets geschlossen. Vertragspartner sind der Allgemeine Studentenausschuss (AStA) als Interessenvertretung der Studierenden (bzw. vom AStA beauftragte Hochschulverwaltung), das jeweilige Verkehrsunternehmen sowie die VRR AöR. Das SemesterTicket ist ein persönliches Ticket und nur in Verbindung mit einem amtlichen Lichtbildausweis gültig.

Die Vorgaben zum Erscheinungsbild des SemesterTickets sind einzuhalten. Die Lesbarkeit muss ohne Hilfsmittel gewährleistet sein, wenn das SemesterTicket kein *e*Ticket ist oder keinen VDV-Barcode enthält. Ist dies der Fall, muss der Name und Vorname des Studierenden, der Name der Hochschule sowie das gültige Semester auf dem Ticket im Sichtmerkmal aufgedruckt sein. SemesterTickets, welche auf *e*Tickets oder mit einem VDV-Barcode ausgegeben werden, müssen die Informationen lediglich auf dem Chip oder im Barcode enthalten (dürfen jedoch auch im Sichtmerkmal lesbar sein).

### 4.6SozialTicket

Bei dem SozialTicket handelt es sich um ein Tarifprodukt, welches ausschließlich persönlich ausgestellt und nur in Verbindung mit dem Berechtigtenausweis und einem amtlichen Lichtbildausweis gültig ist. Das SozialTicket kann als Wertmarke auf Ticketpapier ausgegeben werden oder als elektronisches Ticket auf einer Chipkarte. Die Wertmarke ist wie bei den anderen Wertmarken mit der Nummer der Trägerkarte zu versehen. Als Trägerkarte dient der Berechtigtenausweis. Wird das SozialTicket als eTicket ausgegeben, so ist eine Chipkarte im Design "mein Ticket" zu verwenden.

#### 4.7Ersatzticket

Stand: März 2014 - 12 - Ersatztickets sind Fahrscheine vom Block oder aus den Druckern der Kontrollgeräte des Prüfpersonals, die im Austausch gegen nicht lesbare Chipkarten ausgegeben werden. Trifft das Kontrollpersonal einen Kunden mit einer nicht lesbaren Chipkarte eines Verkehrsunternehmens an, so bietet es dem Kunden an, die Chipkarte zu übernehmen und an das ausgebende Verkehrsunternehmen zu übersenden. Im Gegenzug erhält der Kunde ein Ersatzticket, welches 14-Tage gültig ist. Die Ersatztickets sind handschriftlich durch das Kontrollpersonal auszufüllen.

# <span id="page-13-0"></span>**5. Entwerter für Papiertickets**

Für eine klassische Ticketprüfung sind verbundweit einheitliche Entwertermerkmale erforderlich.

Der Entwerter hat folgende Merkmale aufzubringen:

- Bezeichnung des Entwertergerätes durch Unternehmensabkürzung und Gerätenummer
- Einstiegstelle Wabennummer
- Zeitpunkt des Einstiegs: Tag, Monat, Stunde, 5- oder- 10- Minuten-Intervall\*.

\*Die Geltungsdauer beginnt mit dem vollen 10-Minuten-Intervall, das der hier angegebenen Uhrzeit folgt.

Beispiel eines VRR- Entwertungsabdrucks:

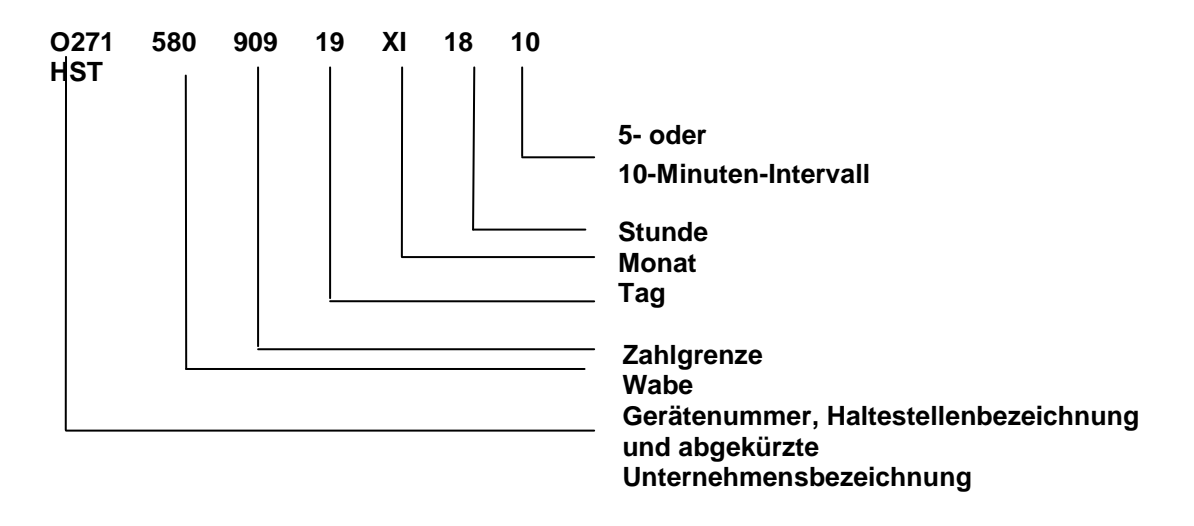

Die Monatsbezeichnung kann auch mit JAN, FEB, MRZ, APR, MAI, JUN, JUL, AUG, SEP, OKT, NOV, DEZ erfolgen.

Der Aufdruck der Entwertungsmerkmale muss klar lesbar, lichtfest, wischfest und dokumentecht ausgeführt werden.

# <span id="page-14-0"></span>**6. Ticketprüfung**

# <span id="page-14-1"></span>6.1Allgemeine Hinweise

Grundlage für die Ticketprüfung sind die Beförderungsbedingungen und Tarifbestimmungen des VRR. Die Verkehrsunternehmen sind für die Durchführung der Ticketprüfungen in ihrem Unternehmensbereich zuständig. Um eine verbundeinheitliche Begriffserläuterung, angepasst an die im VRR gebräuchlichen Begriffe zu verwenden, werden folgende Begriffe benutzt:

- Barticket, Zeitticket, *e*Ticket, HandyTicket, OnlineTicket = Ticket
- Fahrausweisprüfer, Kontrollschaffner = Prüfpersonal
- Fahrausweisautomat, Fahrkartenautomat, Fahrscheinautomat, elektrische Fahrausweis- und Wertmarkendrucker = Ticketterminal
- Einstiegskontrolle durch den Fahrer, Vordereinstiegskontrolle, elektronische Einstiegskontrolle = EKS
- Chipkarte, Smartphonedisplay, Sim-Karte, Papierticket = Trägermedium
- Kopier- und Manipulationsschutz bei Handytickets = Kontrollmedium

Die vorgezeigten Tickets sind sorgfältig zu prüfen in Bezug auf:

- Tarifstand
- Identität des Benutzers (bei persönlichen Tickets)
- den Zeitpunkt der Fahrt
- den Geltungsbereich
- die benutzte Klasse.

Diese Angaben müssen ohne Hilfsmittel oder mit Hilfe der in dieser Richtlinie beschriebenen, im VRR eingesetzten technischen Standards geprüft werden können.

# 6.1.1 Amtlicher Lichtbildausweis

Viele Tickets des VRR-Tarifs werden als persönliche Tickets ausgestellt. Zu diesen Ticketdaten gehören auch Name, Vorname und Geburtsjahr. Diese Tickets sind nur in Verbindungmit einem amtlichen Lichtbildausweis gültig. Unter den Begriff "amtlicher Lichtbildausweis" fallen folgende Dokumente: Lichtbildausweise, die von staatlichen Stellen zum Zwecke der Legitimation ausgegeben werden. Dies sind insbesondere Personalausweise, Identitätskarten und Reisepässe sowie Ausweisersatzpapiere gemäß der Aufenthaltsverordnung. Bei Fahrten im Schul- und Ausbildungsverkehr wird ersatzweise auch ein Schülerausweis als Identitätsnachweis anerkannt.

## 6.1.2 Hinweise für Prüfpersonale

Kann der Fahrgast kein gültiges Ticket vorweisen, so ist der Fahrgast zur Zahlung des erhöhten Beförderungsentgeltes (EBE) aufzufordern.

Kommt der Fahrgast dieser Aufforderung nach, so ist eine Quittung auszustellen. Zahlt der Fahrgast nicht, so sind die Personalien aufzunehmen und eine Zahlungsaufforderung zu übergeben.

Weigert sich ein Fahrgast, seine Personalien anzugeben, oder kann ein Ausweis nicht vorgezeigt werden, ist die Polizei einzuschalten.

Bei Manipulationen des Tickets muss die Polizei zwecks Sicherstellung der Beweismittel herbeigeholt werden. Das manipulierte Ticket ist einzuziehen. In diesem Fall ist in der Regel ein Strafantrag zu stellen.

Wird ein Fahrgast ohne gültiges Ticket angetroffen und behauptet dieser Fahrgast, im Besitz eines gültigen Tickets zu sein, so sind seine Personalien festzustellen. Es ist ihm mitzuteilen, dass er innerhalb der in den Beförderungsbedingungen festgelegten Frist von zwei Wochen ab Feststellungstag bei der Verwaltung des Verkehrsunternehmens nachzuweisen hat, dass er zum Zeitpunkt der Feststellung Inhaber eines gültigen persönlichen Zeittickets war. Ein Ticket, welches nur in Verbindung mit einer Bescheinigung oder einem im Beförderungstarif vorgesehenen amtlichen Lichtbildausweis gültig ist, gilt als ungültig, wenn dieser Nachweis nicht mitgeführt wird.

# <span id="page-15-0"></span>6.2 Besonderheiten bei Papiertickets

Bei Papiertickets müssen die in den beiden folgenden Abschnitten beschriebenen Besonderheiten durch Prüfpersonal und Fahrpersonal im Bus beachtet werden.

# 6.2.1 Ticketprüfung Papiertickets durch Prüfpersonal

Die Tickets müssen auf die gültigen Fälschungssicherheitsmerkmale, gültigen Tarifstand, auf die Entwerterkennung und Bewertung bei Wertmarken geprüft werden. Kundennummern müssen auf der Trägerkarte und auf der Wertmarke identisch sein.

# 6.2.2 Ticketprüfung Papiertickets durch Fahrpersonal im Bus

Aus Gründen der Einnahmensicherung wird im VRR der kontrollierte Fahrgasteinstieg beim Fahrpersonal ganztägig im Busbereich eingeführt. Beim kontrollierten Fahrgasteinstieg wird eine Sichtprüfung der Tickets durch das Fahrpersonal vorgenommen. Weist der Kunde kein gültiges Ticket vor, so ist er zum Kauf eines Tickets aufzufordern.

Im Online-Designhandbuch des VRR werden hinsichtlich der Kennzeichnung an den Türen (wie z.B. Farbe und Größe der Markierung (Klebefolie)) Vorgaben gemacht.

# <span id="page-16-0"></span>6.3 Besonderheiten bei *e*Tickets

Das EFM ermöglicht es, Tickets zu sperren. Die Verkehrsunternehmen haben täglich ihre gesperrten Tickets zu den vom KCEFM vorgegebenen Zeitfenstern an das VRR-Verbundsystem zu melden und ebenfalls täglich die verbundweite Sperrliste abzuholen. Im Rahmen der Ticketprüfung (entweder durch die Prüfer oder beim elektronischen kontrollierten Vordereinstieg) erfolgt ein Abgleich mit dieser Sperrliste bevor geprüft wird, ob das Ticket tariflich (räumlich und zeitlich) gültig ist. Wenn ein Ticket gesperrt ist, wird es markiert und ein entsprechender Datensatz wird über das VRR-Verbundsystem an das ticketausgebende Verkehrsunternehmen zurückgemeldet. Die Kontrollprozesse sind in Anlage 4 dargestellt. Bei *e*Tickets müssen die in den beiden folgenden Abschnitten beschriebenen Besonderheiten durch Prüfpersonal und Fahrpersonal im Bus beachtet werden.

# 6.3.1 Ticketprüfung *e*Tickets durch Prüfpersonal

Tickets auf Chipkarten lassen sich nur mit einem speziellen Kontrollgerät überprüfen. In allen Kontrollgeräten sind die aktuellen Sperrlisten gespeichert (siehe auch Kapitel 2). Gesperrte Tickets werden bei der Auslesung erkannt und markiert. Danach erfolgt eine Prüfung auf räumliche und zeitliche Gültigkeit.

Die VU verpflichten sich, an der Verbundkommunikation hinsichtlich des Meldewesens bei gesperrten Tickets teilzunehmen und einzuhalten.

Gesperrte/markierte Tickets sind ungültig. Beim Vorzeigen der Chipkarte auf der sich nur ein markiertes Ticket befindet, handelt es sich um den Tatbestand der Täuschung.

Bei nichtlesbaren Chipkarten eines Verkehrsunternehmens, deren Gültigkeit nicht vor Ort durch das Prüfpersonal festgestellt werden kann, ist in Absprache mit dem Fahrgast ein Ersatzticket auszustellen und die Chipkarte zu übernehmen (siehe auch Anlage 5). Die Personalien sind aufzunehmen.

Ein nachträgliches Vorzeigen des Identitätsnachweises ist nicht zulässig.

# 6.3.2 Ticketprüfung von *e*Tickets beim Fahrpersonal im Bus

Die Kontrolle der *e*Tickets wird verbundweit elektronisch durchgeführt, da die *e*Tickets nur mit entsprechenden Kontrollgeräten im Einstiegsbereich gelesen werden können. Der aufgebrachte Aufdruck auf der Rückseite der Chipkarten dient ausschließlich zur Kundeninformation.

Bei dem elektronischen Einstiegskontrollsystem werden die *e*Tickets gelesen, gegen die Sperrliste sowie auf zeitliche und räumliche Gültigkeit geprüft und das Ergebnis der Prüfung dem Fahrpersonal signalisiert. Alle eingesetzten Kartentypen müssen vom Einstiegskontrollsystem akzeptiert werden. Alle Chipkarten mit kontaktloser Schnittstelle müssen in einem bestimmten Abstand vom Einstiegsleser sicher erkannt und gelesen werden. Einzelheiten zur Kontrolle sind den "Geschäftsprozessen zum kontrollierten Vordereinstieg" (Anlage 4) zu entnehmen.

Im Online-Designhandbuch des VRR werden hinsichtlich der Kennzeichnung an den Kontrollgeräten für die Kundenschnittstelle Vorgaben gemacht.

# <span id="page-17-0"></span>6.4 Besonderheiten bei Barcodetickets (Online-Tickets/HandyTicket)

Die einzelnen Prüfaspekte sind im Anhang festgelegt. Neue Technologien müssen vom KVIV AK MTV genehmigt werden. Grundsätzliche Voraussetzung für eine Genehmigung ist eine Zugangsmöglichkeit für alle Teilnehmer.

# 6.4.1 Elektronische Kontrolle von Barcodetickets durch Prüfpersonal

Die Kontrolle von Barcode-Tickets wird verbundweit elektronisch durchgeführt. Heute kommt der Barcode bei Online-Tickets und HandyTickets zum Einsatz. Bei der elektronischen Prüfung werden die Daten des Tickets gelesen und auf zeitliche und räumliche Gültigkeit geprüft.

# 6.4.2 Elektronische Einstiegskontrolle von Barcodetickets im Bus

Auch im Bus geschieht die Kontrolle von Barcodes elektronisch. Hierzu hält der Kunden den Barcode unter den Scanner am Einstiegsleser. Einzelheiten zur Kontrolle sind der "Geschäftsprozesse zum kontrollierten Vordereinstieg" (Anlage 4) zu entnehmen.

Im Online-Designhandbuch des VRR werden hinsichtlich der Kennzeichnung an den Kontrollgeräten für die Kundenschnittstelle Vorgaben gemacht

# **7. EBE-Statistik**

Für die Ticketprüfungen wird VRR-weit ein Kontrollgrad festgelegt. Davon kann ein Teil durch den kontrollierten Vordereinstieg erreicht werden. Die Werte werden vom KVIV AK MTV halbjährlich überprüft.

Die Auswertung der Kontrollergebnisse soll Aufschluss darüber geben, ob sich der Umfang der Ticketprüfungen im vorgegebenen Rahmen bewegt und örtlich und materiell bestimmte Hinterziehungs- und Missbrauchsschwerpunkte erkennbar werden. Aufgrund der Kontrollvorgaben stellen die VRR-Verkehrsunternehmen dem VRR die Prüfergebnisse halbjährlich zur Auswertung zur Verfügung. Die dafür notwendigen Daten melden sie bis spätestens zum Ende des Julis bzw. Januars auf dem nachfolgenden Formblatt "Ticketprüfung im VRR" (siehe Anlage 6).

Der VRR wertet die Einzelergebnisse aus und beurteilt sie im Rahmen der Wirtschaftlichkeit des Verbundverkehrs. Der VRR gibt den Verkehrsunternehmen die ausgewerteten Prüfergebnisse im Rahmen eines Halbjahresberichtes bekannt.